## **Herzlich Willkommen auf den Wiki Seiten der**

## **KDV Kanne Datenverarbeitung GmbH**

Hier finden Sie die Dokumentationen zu den folgenden Schwerpunkthemen:

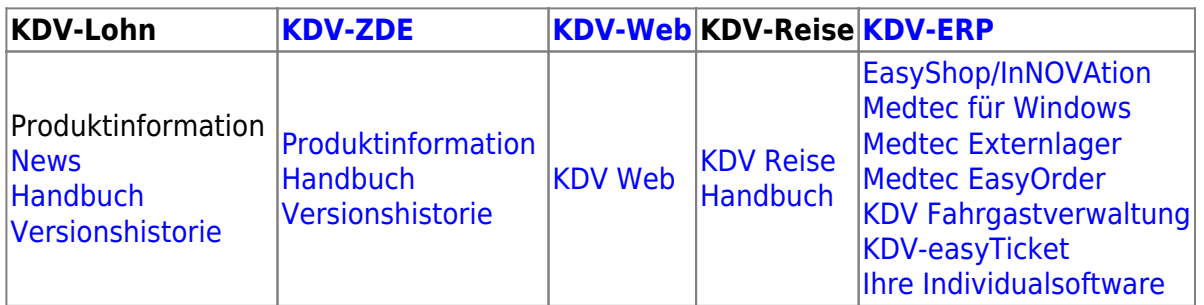

## **Allgemeine Informationen**

[Kundeninformationen \(Login\)](https://www.kdv-dt.de/kundenlogin.html) **[Zertifikate](https://www.kdv-dt.de/zertifikate.html)** [ISO9001:2015 Präambel](http://www.kdv-dt.de/wiki/doku.php?id=iso2015:praeambel) [ISO9001:2015 Systembeschreibung](http://www.kdv-dt.de/wiki/doku.php?id=iso2015:systembeschreibung) [Termine & Aktuelles](https://www.kdv-dt.de/aktuelles.html)

Hilfe zu der Bearbeitung des Wiki finden Sie hier [dokuwiki](https://kdv-dt.de/wiki/doku.php?id=wiki:dokuwiki) bzw. hier [syntax](https://kdv-dt.de/wiki/doku.php?id=wiki:syntax) Homepage: [KDV Kanne Datenverarbeitung GmbH](http://www.kdv-dt.de) [Impressum](http://www.kdv-dt.de/impressum) **[Datenschutz](http://www.kdv-dt.de/impressum)** 

## **[KDV intern](https://kdv-dt.de/wiki/doku.php?id=intern:start)**

[Interne Wiki-Startseite](https://kdv-dt.de/wiki/doku.php?id=lohn:start) [ISO9001:2015 Startseite](https://kdv-dt.de/wiki/doku.php?id=iso2015:start) [ITSG](https://kdv-dt.de/wiki/doku.php?id=iso9000:itsg) [MA-Portal](https://kdv-dt.de/wiki/doku.php?id=intern:ma_portal:start) [FAQ](https://kdv-dt.de/wiki/doku.php?id=intern:faq:start)

From: <https://kdv-dt.de/wiki/>- **KDV Wiki**

Permanent link: **<https://kdv-dt.de/wiki/doku.php?id=start&rev=1543863288>**

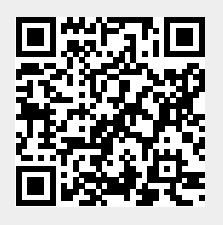

Last update: **2018/12/03 19:54**